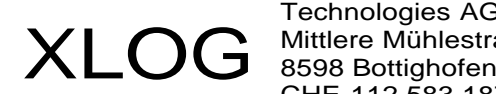

Technologies AG Mittlere Mühlestrasse 2 CHE-112.583.187 MWST

# **Anleitung Forum**

Datum: 01. August 2011 Aktualisiert: 04. Dezember 2021

### **1 Einleitung**

Die Webangebot [www.xlog.ch](http://www.xlog.ch/) enthält neu ein Forum. Das Forum erlaubt Nutzern mit einem persönlichen Konto selbständig Themen und Kommentare zu erstellen. Die Themen und Kommentare werden nach einer Prüfung für alle anderen Besucher der Website sichtbar.

## **2 Struktur**

Kommentare können unterhalb eines Dokuments der Website angelegt werden, falls das Dokument unten den Link «Hinzufügen» offeriert. Themen können innerhalb eines Verzeichnisses der Website angelegt werden, falls das Verzeichnis oben den Link «Hinzufügen» offeriert. In beiden Fällen muss der Nutzer angemeldet sein damit diese Links sichtbar sind.

## **3 Format**

Kommentare können mittels den üblichen HTML Tags formatiert werden die für Zeichen zuständig sind. Themen erlauben zusätzlich HTML Tags die für Abschnitte zuständig sind. HTML Tags die ein Bild integrieren oder auf eine andere Website zeigen, sind grundsätzlich erlaubt. Die Nutzungsbestimmungen regeln den Inhalt von Themen und Kommentaren.

Siehe auch:

- Unterstützte Zeichen HTML Tags
- Unterstützte Abschnitt HTML Tags
- Websites Nutzungsbestimmung

#### **4 Listen**

Jedem Nutzer wird im Unterstützungsbereich eine Liste seiner bisher erstellen Themen und Kommentare zur Verfügung gestellt. Im Startbereich der Website wird eine Auswahl der zuletzt erstellen Themen und Kommentare zur Verfügung gestellt.

Siehe auch:

- Liste Ihrer Einträge
- Letzte Aktivität

#### **5 Abonnemente**

Im Zusammenhang mit dem Forum wurde ein neuer Nachrichtenversand realisiert. Neu können Benutzer mit einem persönlichen Konto neue Themen und Kommentare abonnieren. Diese Benutzer erhalten dann jeweils Zusammenfassungen in kurzen Perioden zugeschickt.

Siehe auch:

• Einstellungen ändern